**ThunderUpdate Crack With Registration Code Download [2022-Latest]**

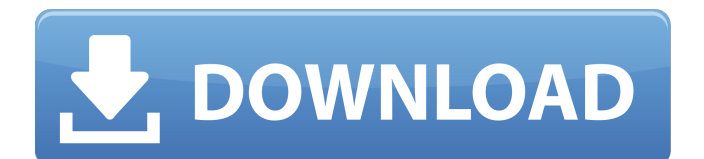

# **ThunderUpdate Free Download**

� First download of the ThunderUpdate Product Key.zip file.... � Save it somewhere on your computer and unzip it using WINRAR (or any other... Mac OS X Platinum ThunderWiki ThunderWiki is a wiki dedicated to the Thunderbird email program. It is updated daily, and is intended for 3rd parties who develop extensions and plugins for the Thunderbird email client. Go to the official website. ThunderUpdate Full Crack ThunderUpdate is a project that will archive a set of Thunderbird extensions into a single zip file that can be installed on a computer using Thunderbird's new addon installer in version 1.5. I'm working on the project at the moment and have uploaded a complete set of 3rd party extensions that are known to work in the Thunderbird version of 2.0a1 (and Thunder Update) to the... Thunderbird Extensions ThunderUpdate The ThunderUpdate is a project that will archive a set of Thunderbird extensions into a single zip file that can be installed on a computer using Thunderbird's new addon installer in version 1.5. I'm working on the project at the moment and have uploaded a complete set of 3rd party extensions that are known to work in the Thunderbird version of 2.0a1 (and Thunder Update) to the... ThunderWiki ThunderWiki is a wiki dedicated to the Thunderbird email program. It is updated daily, and is intended for 3rd parties who develop extensions and plugins for the Thunderbird email client. Go to the official website. ThunderUpdate The ThunderUpdate is a project that will archive a set of Thunderbird extensions into a single zip file that can be installed on a computer using Thunderbird's new addon installer in version 1.5. I'm working on the project at the moment and have uploaded a complete set of 3rd party extensions that are known to work in the Thunderbird version of 2.0a1 (and Thunder Update) to the... ThunderUpdate The ThunderUpdate is a project that will archive a set of Thunderbird extensions into a single zip file that can be installed on a computer using Thunderbird's new addon installer in version 1.5. I'm working on the project at the moment and have uploaded a complete set of 3rd party extensions that are known to work in the Thunderbird version of 2.0a

## **ThunderUpdate Crack+ For Windows [2022]**

■ The new version of Thunderbird will install into the default install location for Thunderbird: C:\Documents and Settings\User\Application Data\Thunderbird\ **a** The ThunderUpdate section will only download & install the latest Thunderbird version THUNDERUPDATE IS NOT COMPATIBLE WITH AMAZONECRAP  $\mathbb{Z}$  The AmazonECrap version will be the only version of Thunderbird downloaded, unless you opt to install it seperately. The AmazonECrap version will be installed to C:\Documents and Settings\User\Application Data\Thunderbird\downloads\ 2 All extensions, including the ThunderViewer extention, will be updated to the latest version. = MOSFLASH\_FLASH\_SIZE; break; case RESET\_TYPE\_HARD: type = RESET\_TYPE\_HARD\_FLASH\_PUP; flash\_size = MOSFLASH\_HARD\_FLASH\_SIZE; break; case RESET\_TYPE\_SOFT: type = RESET\_TYPE\_SOFT\_FLASH\_PUP; flash\_size = MOSFLASH\_SOFT\_FLASH\_SIZE; break; default: return NULL; } /\* Load the flash size to the corresponding CONTROL register \*/ cf\_user\_write\_control(flash\_size); return user\_flash\_config; } bool cf\_user\_init(void) { struct tfp410\_user\_flash\_config config; struct fuse\_config \*fuse\_config = cf\_user\_get\_fuse\_config(); /\* Setup the fuse configuration \*/ if (fuse\_config) { /\* Get the flash status from the fuse configuration structure \*/ if (!(fuse\_config->user\_flash\_config->flash\_status.bitmask & MOS\_BITMASK\_USER\_FLASH\_ENABLED)) { mxs\_gpio\_config(CF\_GPIO\_CF\_VCC\_EN\_ID,

# **ThunderUpdate**

ThunderUpdate will install an.exe file named ThunderUpdate.exe to desktop, and then run it. ThunderUpdate executes backup.exe, which is located in ThunderUpdate folder. Backup.exe will check if there is a new version of ThunderBrowse, which is the program that is used to run Thunderbird, and if so, will generate new executable file for ThunderBrowse (ThunderBrowsePatch.exe). ThunderUpdate.exe will run again Backup.exe, and this time ThunderBrowsePatch.exe will be generated for ThunderBrowse. Finally, ThunderUpdate will start ThunderBrowse from ThunderUpdate folder, and ThunderBrowse will start Thunderbird from ThunderUpdate folder. After that, ThunderBrowse will also backup the ThunderBrowse folder, and after this backup is finished, ThunderBrowse will launch Thunderbird from ThunderUpdate folder. That's all, from ThunderUpdate, that's ALL! Caution: If you have ANY registered version of ThunderBrowse (1.0.2 or earlier), ThunderUpdate will delete your old version of ThunderBrowse. ThunderUpdate requires.NET Framework 4.0, which is not included with Windows Vista. If you have.NET Framework 3.5 installed (which is included with Windows Vista), click Here to install it. Cheers! ThunderUpdate will install an.exe file named ThunderUpdate.exe to desktop, and then run it. ThunderUpdate executes backup.exe, which is located in ThunderUpdate folder. Backup.exe will check if there is a new version of ThunderBrowse, which is the program that is used to run Thunderbird, and if so, will generate new executable file for ThunderBrowse (ThunderBrowsePatch.exe). ThunderUpdate.exe will run again Backup.exe, and this time ThunderBrowsePatch.exe will be generated for ThunderBrowse. Finally, ThunderUpdate will start ThunderBrowse from ThunderUpdate folder, and ThunderBrowse will start Thunderbird from ThunderUpdate folder. After that, ThunderBrowse will also backup the ThunderBrowse folder, and after this backup is finished, ThunderBrowse will launch Thunderbird from ThunderUpdate folder. That's all, from ThunderUpdate, that's ALL! Caution: If you have ANY registered version of ThunderBrowse (1.0.2 or earlier), ThunderUpdate will delete your old version of ThunderBrowse. ThunderUpdate requires

#### **What's New in the?**

1. Download thunderupdate.zip and run the updater. (It has a restart command). 2. You will be prompted to enter your key file, your password and accept the license. Once complete, it will start to update. 3. Wait until it is completed, and restart Thunderbird. 4. If you have a problem with the wizard giving you, "Unable to open the password file `/home/andy/.thunderbird/passwords.txt'. Operation not permitted." then you will need to open up the terminal and enter: unhide1 Restart Thunderbird. Wait for the finished. 5. This update is for Thunderbird 1.5 � 3.0a1 1. First of all, update to ThunderUpdate. You need version 1.5.5. You can download the zip file from www.thunderbird.net You need "Unzip". Then run the "thunderupdate.exe" application. It will open up the update wizard. 2. Install the updates. It is self explanitory. It can be quite long and you have to wait for a while until it finishes. 3. It will ask you to reboot your computer. You can just type "exit". I do not really recommend that though. 3. Once you reboot your computer you will see that ThunderUpdate has installed several files in different places and not in the thunderbird folder itself. They are as follows: %appdata% %appdata% %appdata% %appdata% %appdata% %appdata% %appdata% %appdata% You need to open an explorer window and do a right click on the.thunderbird folder. Then you can choose to "open as administrator" if your windows dont have the permission to do so. 4. To continue to the final part of the installation now, you need to restart

Thunderbird. To do so, you will need to type "exit" and then restart Thunderbird. 5. Wait until the wizard is finished. If any of the other files fail to install, you can do this. You have to update them too. 1. go to 2. Choose the download button on the left, and then the update button. 3. Select your version, and click update. 4.

#### **System Requirements:**

Windows 7, Windows 8 or Windows 10 64-bit Processor: Intel Core 2 Duo or AMD Phenom II X3 or better Memory: 2 GB RAM Hard disk space: 2 GB available space Graphic card: Nvidia GeForce 8800 or AMD Radeon HD 2900 Series or better Sound card: DirectX 9.0 compatible Network adapter: Broadband Internet connection Screenshots: Full version: 7.3.2.10 (Mac version of the game)

<http://liverpooladdicts.com/?p=8872>

<http://mir-ok.ru/redo-backup-and-recovery-download/>

[http://patparryhomes.com/wp-content/uploads/RoboCopy\\_GUI\\_\\_Crack\\_\\_.pdf](http://patparryhomes.com/wp-content/uploads/RoboCopy_GUI__Crack__.pdf)

[https://wakelet.com/wake/lSUh\\_6sPzk9ocQ48i9m96](https://wakelet.com/wake/lSUh_6sPzk9ocQ48i9m96)

[https://desifaceup.in/upload/files/2022/06/IXnDKHrxoBgxNEeqCuHq\\_08\\_917af19ad746a4153033dbe5a7365aa1\\_file.pdf](https://desifaceup.in/upload/files/2022/06/IXnDKHrxoBgxNEeqCuHq_08_917af19ad746a4153033dbe5a7365aa1_file.pdf) [https://wanaly.com/upload/files/2022/06/gqN84awxmHgJuFCzhws1\\_08\\_9995ffa74d4a5de29c88ea35c38c0b64\\_file.pdf](https://wanaly.com/upload/files/2022/06/gqN84awxmHgJuFCzhws1_08_9995ffa74d4a5de29c88ea35c38c0b64_file.pdf)

<http://www.ndvadvisers.com/xion-audio-player-portable-crack-with-key-download-pc-windows/>

<https://netbizzz.com/wp-content/uploads/2022/06/shiejam.pdf>

<https://jgbrospaint.com/2022/06/08/obj-import-for-intellicad-crack-free-win-mac/>

<https://csermooc78next.blog/2022/06/08/smuxi-crack-serial-key-free-download-april-2022/>